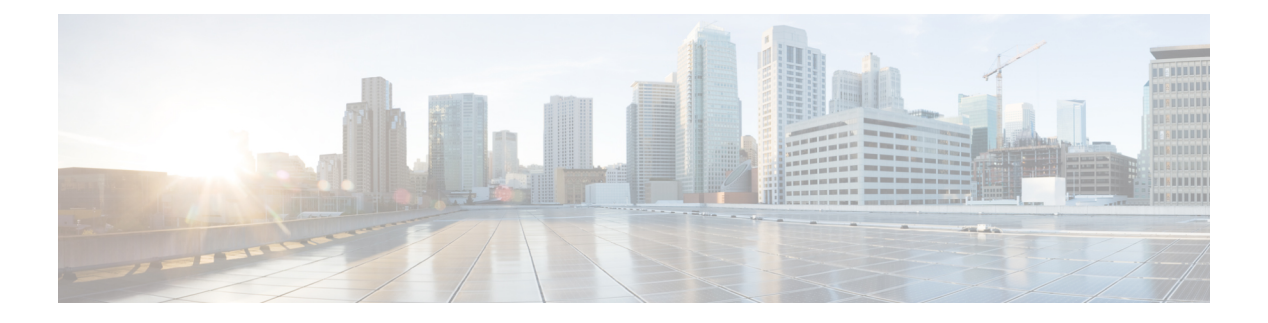

### **SNMP Traps**

- Information About [Configuring](#page-0-0) SNMP Traps, on page 1
- [Configuring](#page-1-0) SNMP Traps (GUI), on page 2
- [Enabling](#page-1-1) Access Points Traps (CLI), on page 2
- [Enabling](#page-2-0) Wireless Client Traps (CLI), on page 3
- [Enabling](#page-2-1) Mesh Traps (CLI), on page 3
- [Enabling](#page-3-0) RF Traps (CLI), on page 4
- Enabling Rogue, [Mobility,](#page-3-1) RRM, and General Traps (CLI), on page 4
- [Verifying](#page-4-0) SNMP Wireless Traps, on page 5

### <span id="page-0-0"></span>**Information About Configuring SNMP Traps**

Simple Network Management Protocol (SNMP) Traps are alert messages sent from a remote SNMP-enabled device such as the controller, to an SNMP manager. Traps are unreliable because the receiver does not send acknowledgments when the device receives traps. Hence, the sender cannot determine if the traps were received.

In order to configure the controller to send SNMP notifications, you must enter at least one **snmp-server host** command. If you do not enter an **snmp-server host** command, no notifications are sent.

In order to enable multiple hosts, you must specify separate **snmp-server host** command for each host. You can specify multiple notification types in the command for each host. When multiple **snmp-server host** commands are given for the same host and notification of either trap or inform, each command overwrites the previous command. Only the last **snmp-server host** command is taken into account. For example, if you enter an **snmp-server host** inform command for a host and then enter another **snmp-server host** inform command for the same host, the second command replaces the first.

Specify the **snmp-server enable traps wireless <TrapName>** command in order to specify which SNMP notifications are sent globally. In order for a host to receive wireless notifications, at least one **snmp-server enable traps wireless <TrapName>** command and the **snmp-server host** command for that host must be enabled. However,some notification types cannot be controlled with the **snmp-server enable** command. And some notification types are enabled by default . For example, few AP related traps **crash**, **register**, and **noradiocards** are enabled by default.

# <span id="page-1-0"></span>**Configuring SNMP Traps (GUI)**

### **Procedure**

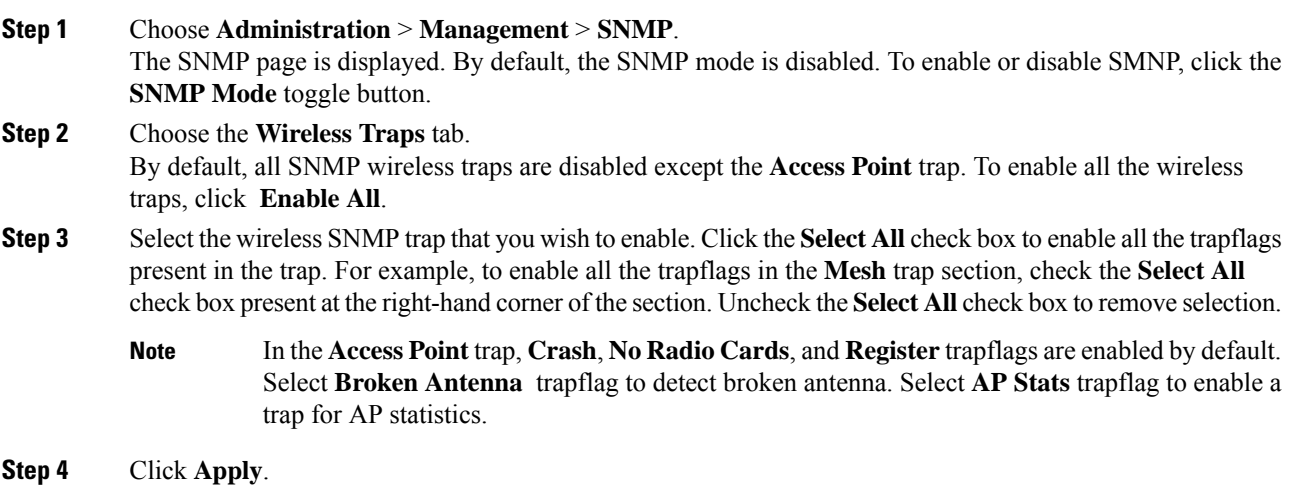

# <span id="page-1-1"></span>**Enabling Access Points Traps (CLI)**

#### **Procedure**

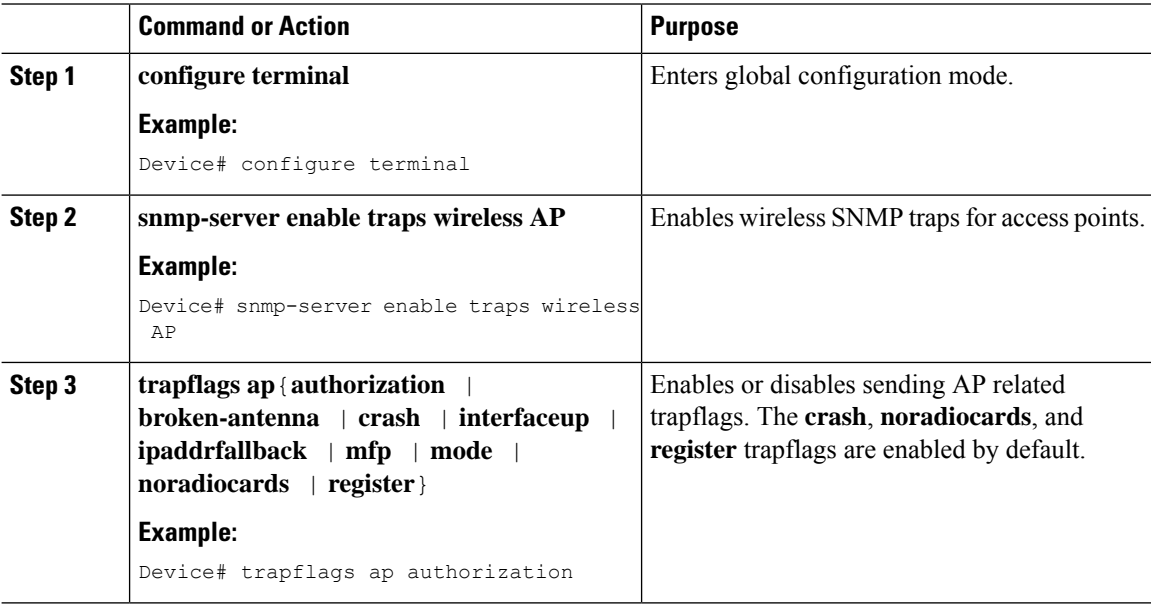

### <span id="page-2-0"></span>**Enabling Wireless Client Traps (CLI)**

### **Procedure**

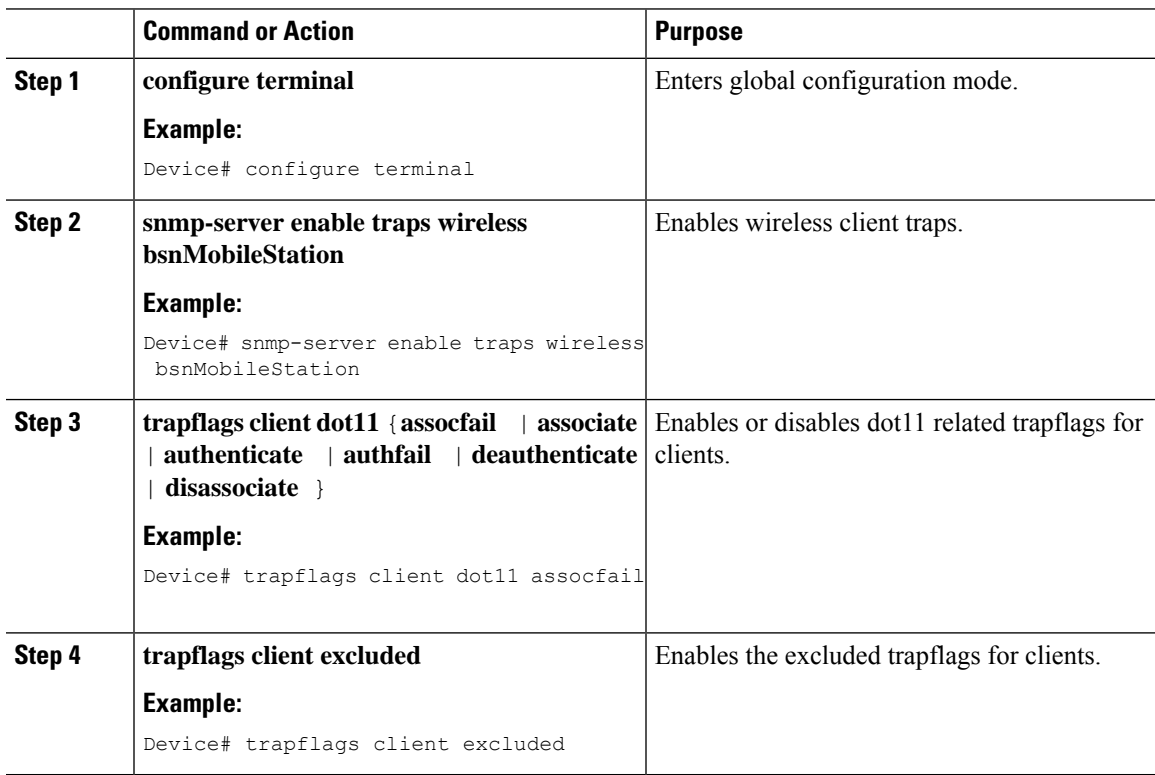

# <span id="page-2-1"></span>**Enabling Mesh Traps (CLI)**

#### **Procedure**

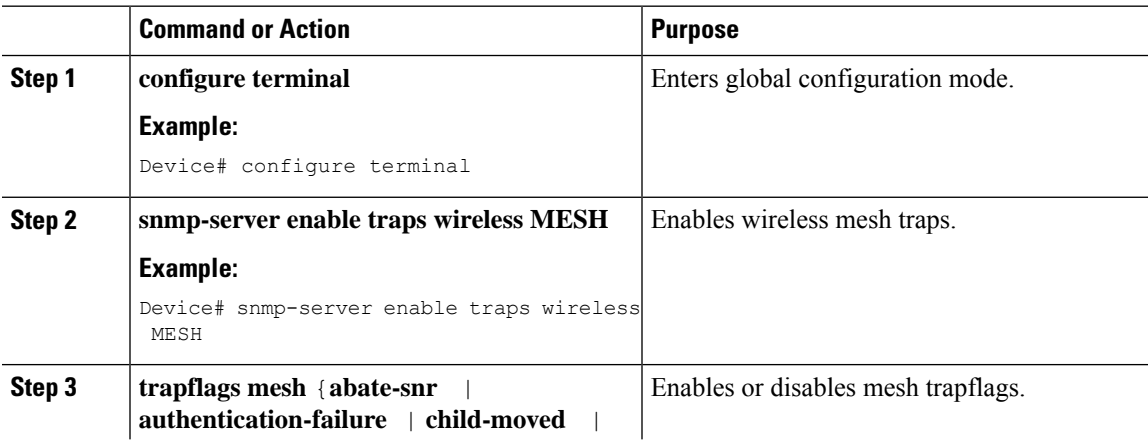

I

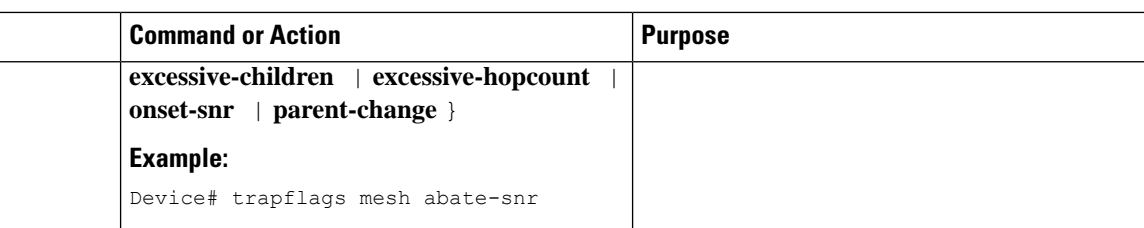

# <span id="page-3-0"></span>**Enabling RF Traps (CLI)**

### **Procedure**

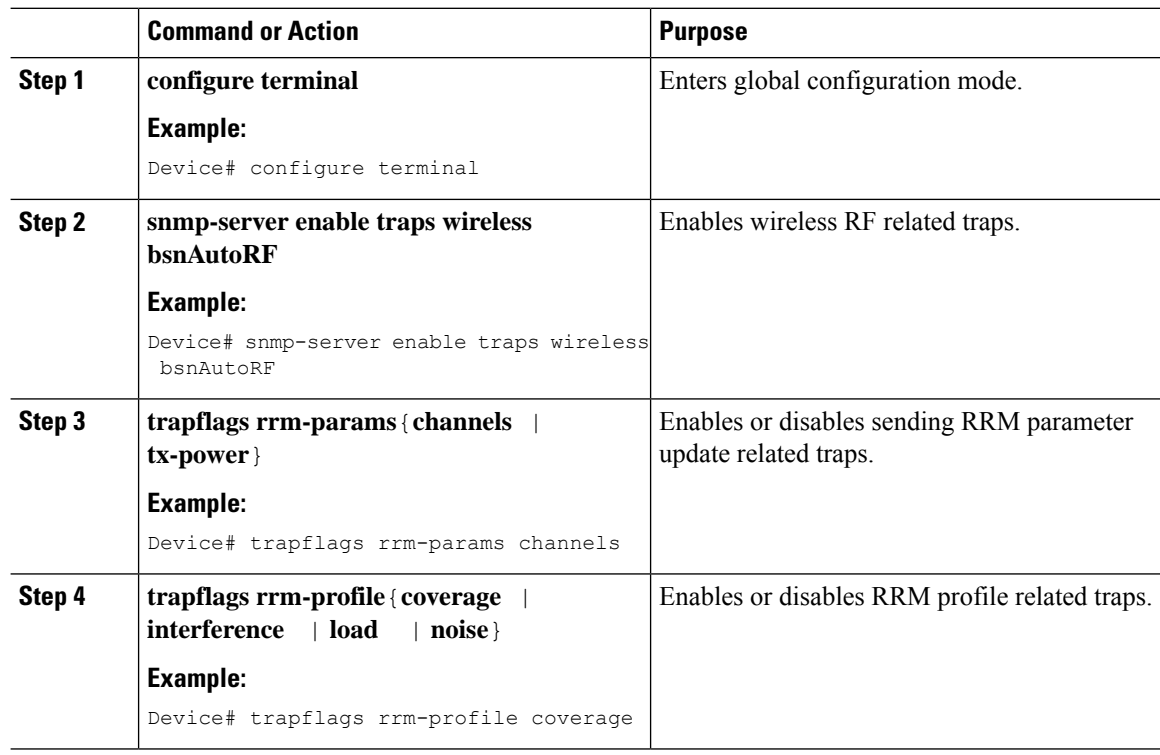

# <span id="page-3-1"></span>**Enabling Rogue, Mobility, RRM, and General Traps (CLI)**

### **Procedure**

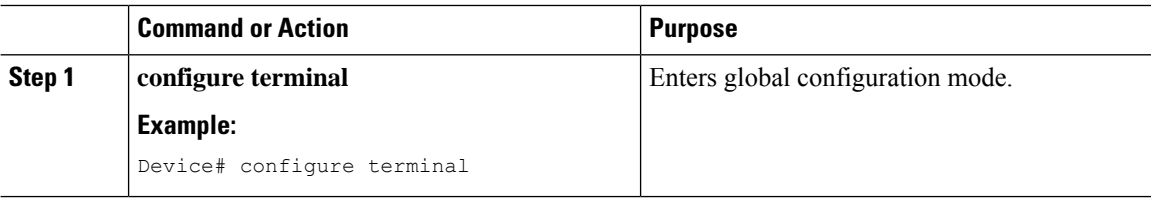

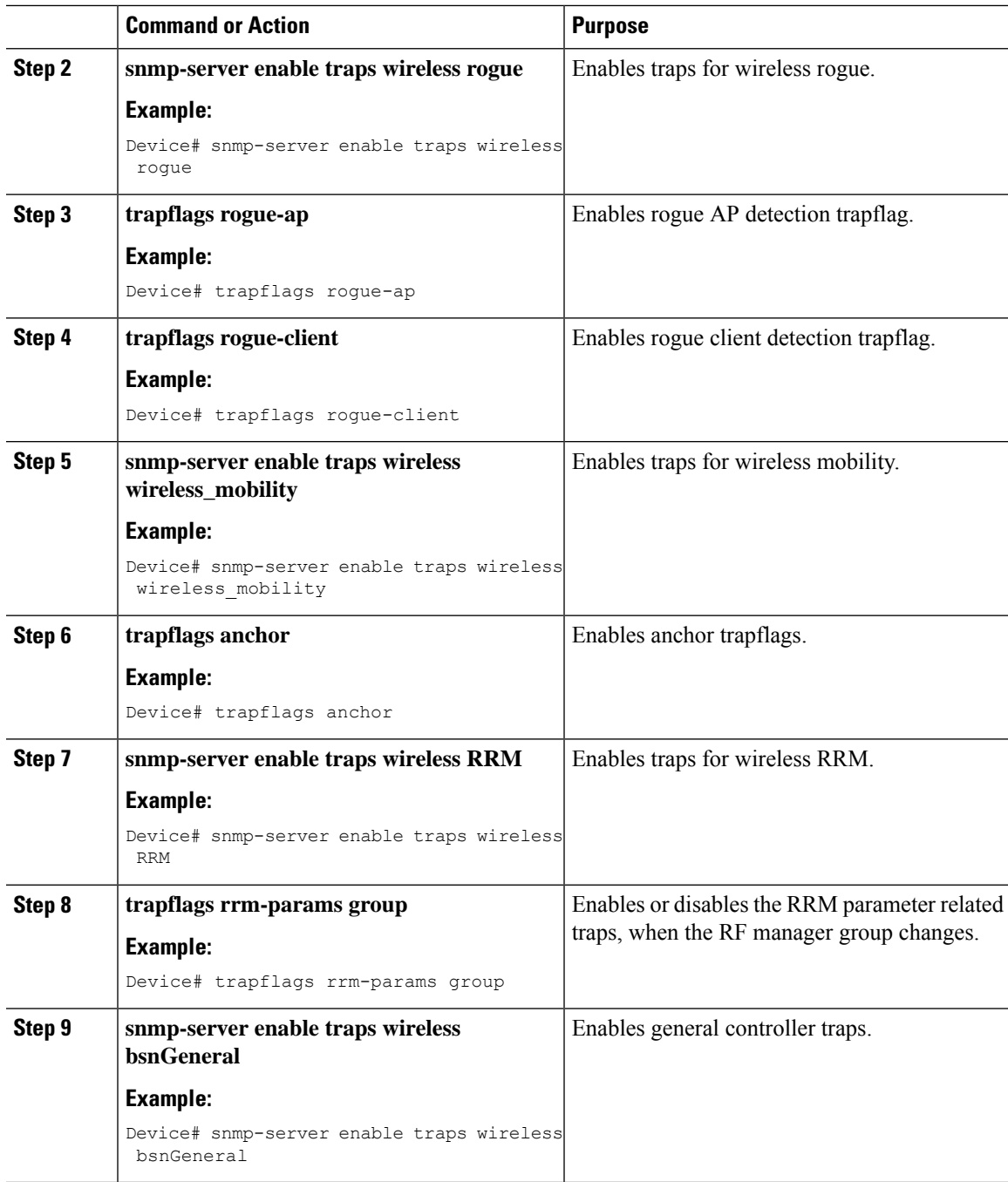

# <span id="page-4-0"></span>**Verifying SNMP Wireless Traps**

To verify the various SNMP traps enabled, use the following command:

Device# **show run | sec trapflag** trapflags ap crash trapflags ap noradiocards

I

trapflags ap register trapflags rogue-client